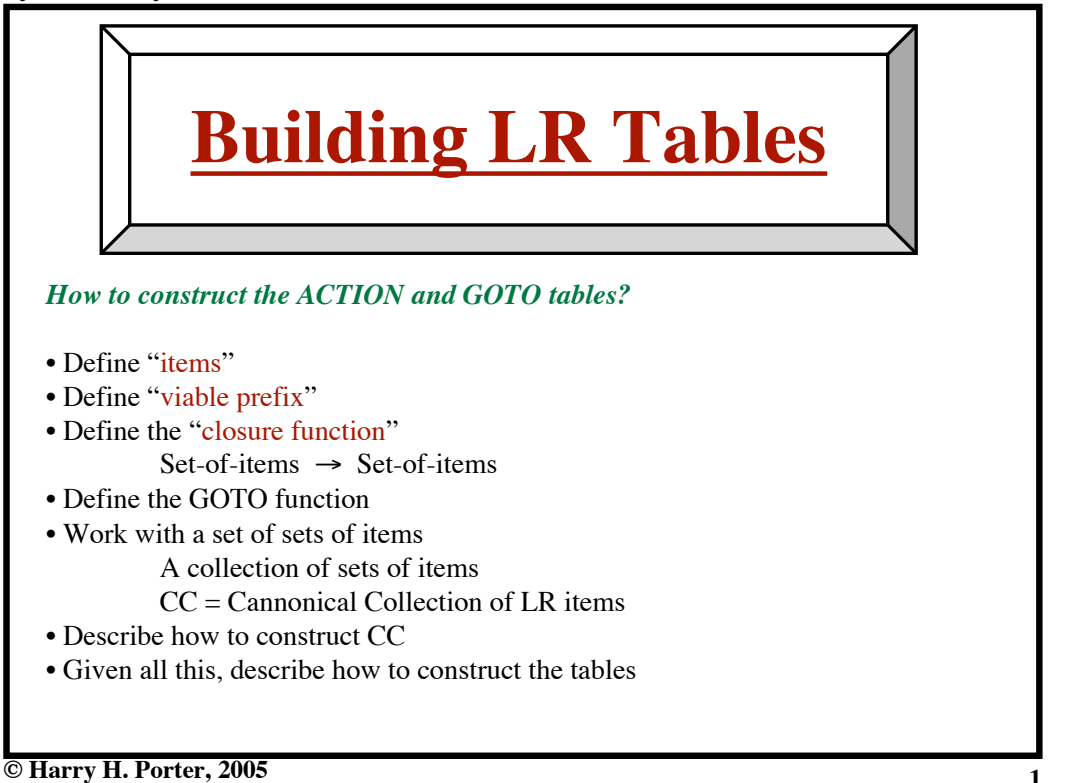

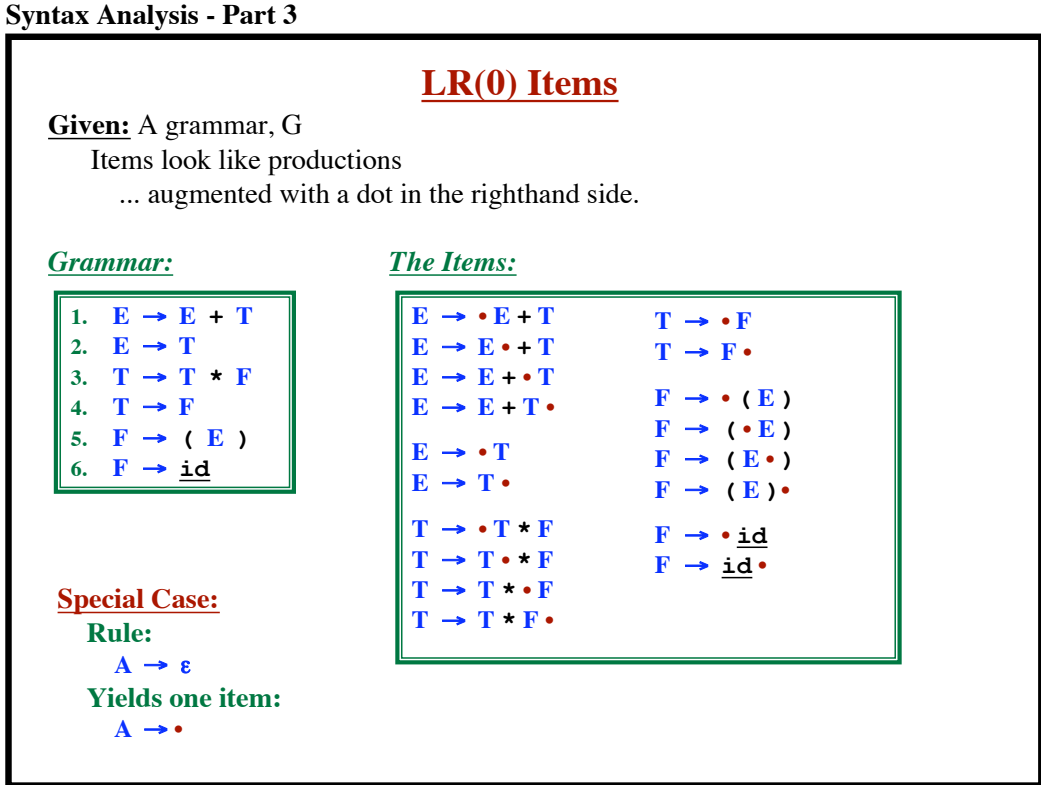

**© Harry H. Porter, 2005**

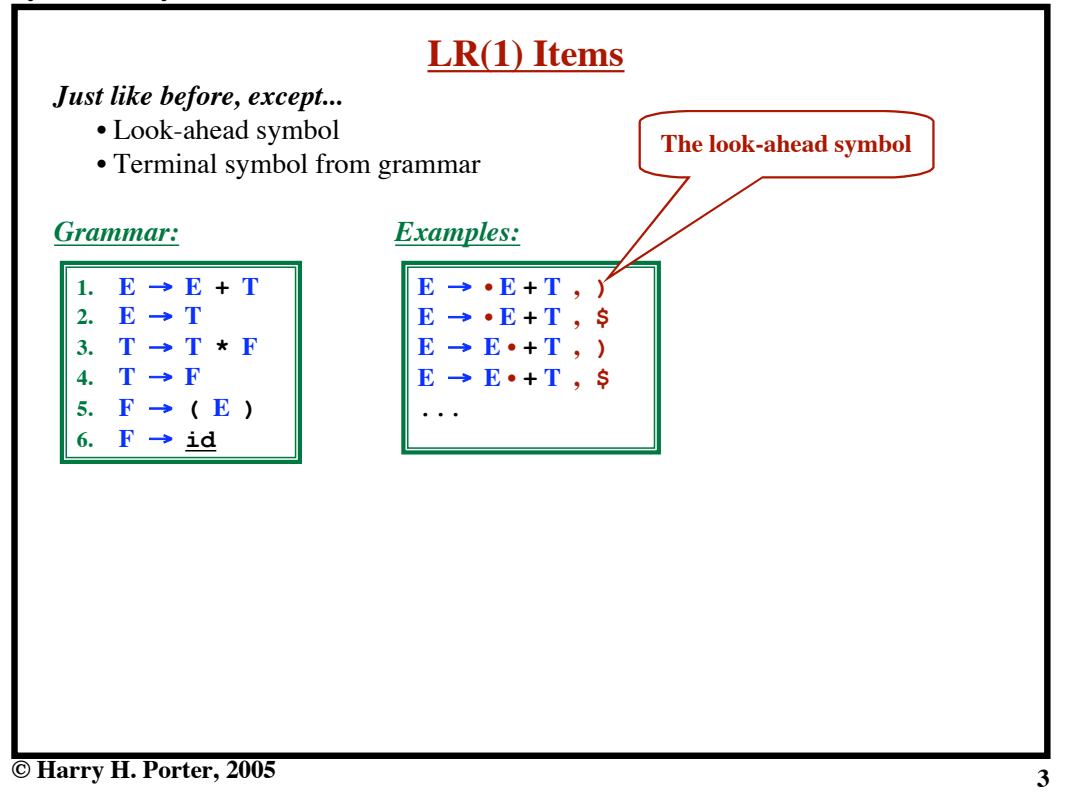

#### **Intuition behind LR(1) Items**  $F \rightarrow ( \cdot E )$ , ) We were hoping / expecting to see an **F** next, followed by a **)** and we have already seen a **(**. We are on the path to finding an **F**, followed by a **)**. Using rule 5, one way to find an  $\bf{F}$  is to find  $(\bf{E})$  next. So now we are looking for **E )**, followed by a **)**.  $\mathbf{F} \rightarrow (\mathbf{E}) \cdot ,$ We were looking for an **F**, followed by a **)** and we have found **( E )** If a **)** comes next then the parse is going great! ... Now reduce, using rule  $\mathbf{F} \rightarrow (\mathbf{E})$ 1.  $E \rightarrow E + T$ 2.  $E \rightarrow T$ 3. **T**  $\rightarrow$  **T**  $\star$  **F** 4.  $\mathbf{T} \rightarrow \mathbf{F}$ 5.  $\mathbf{F} \rightarrow (\mathbf{E})$ 6.  $\mathbf{F} \rightarrow \mathbf{id}$

#### **© Harry H. Porter, 2005**

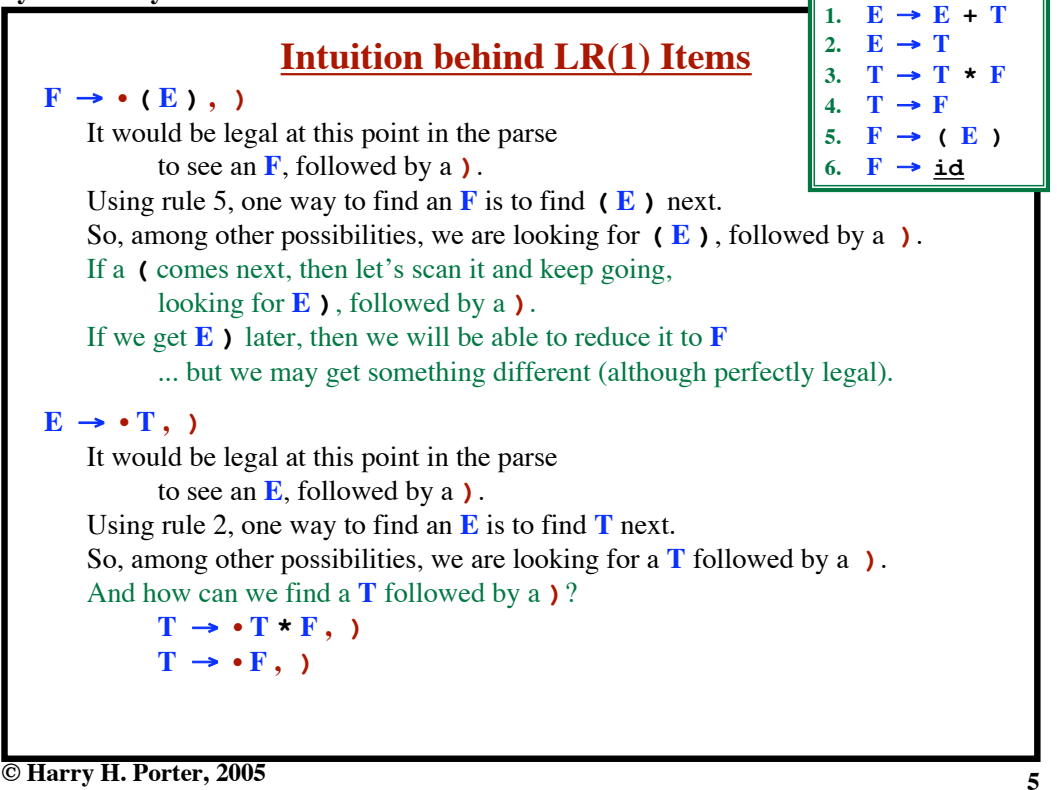

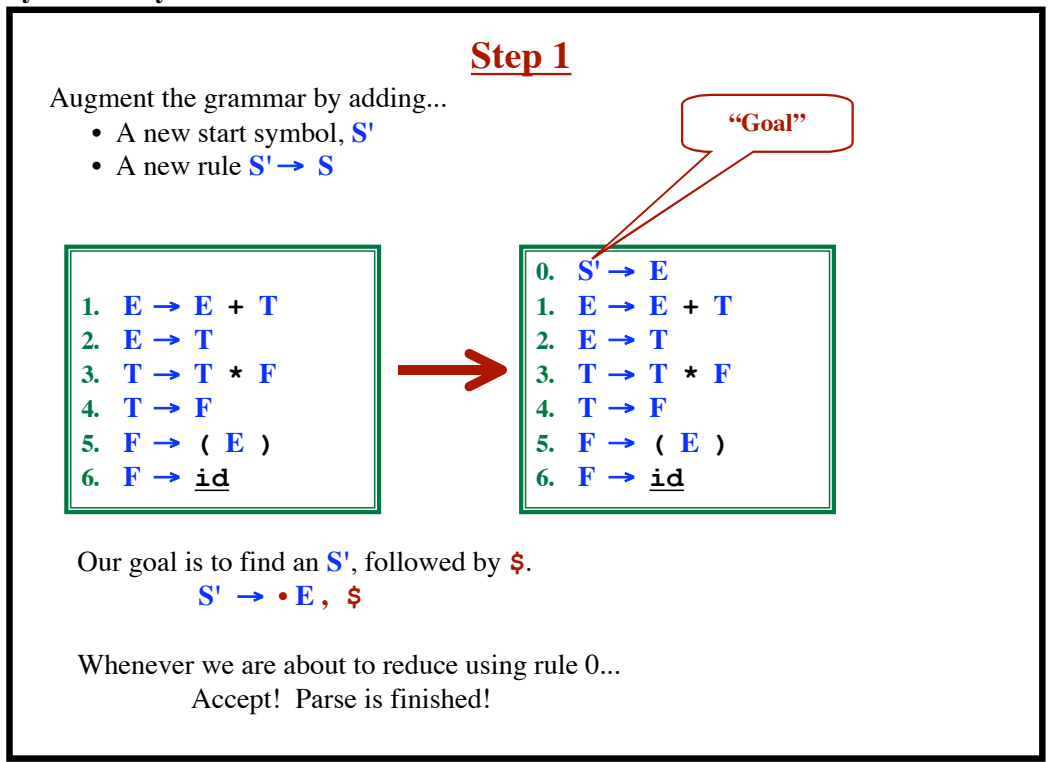

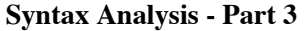

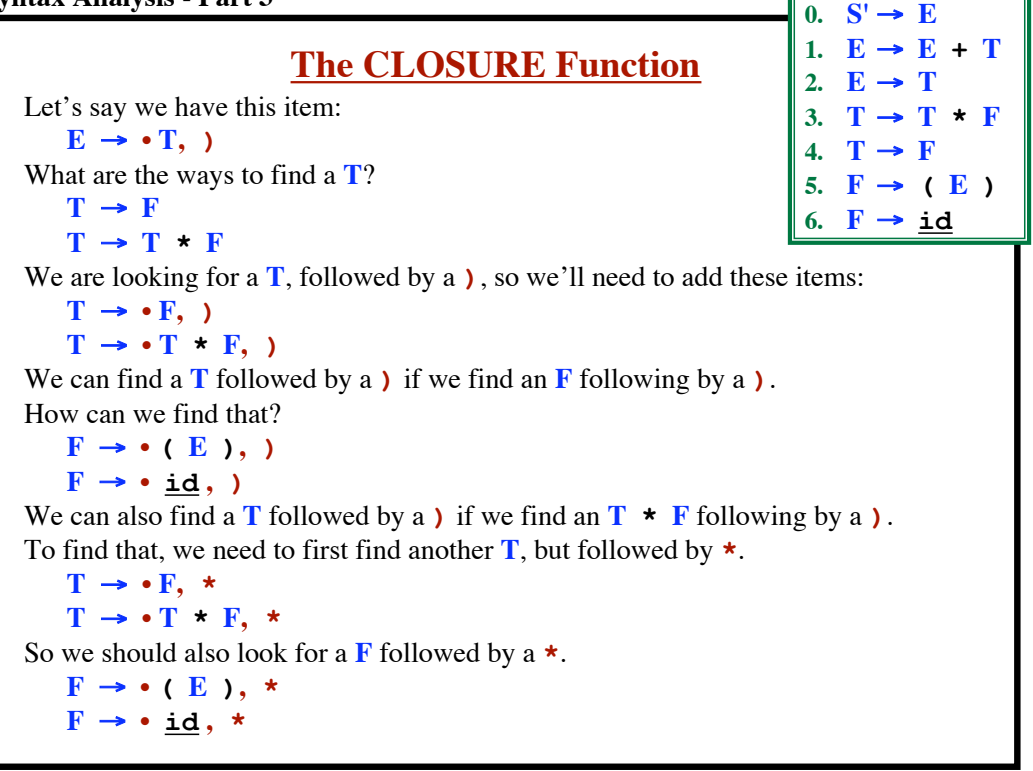

**© Harry H. Porter, 2005**

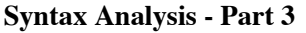

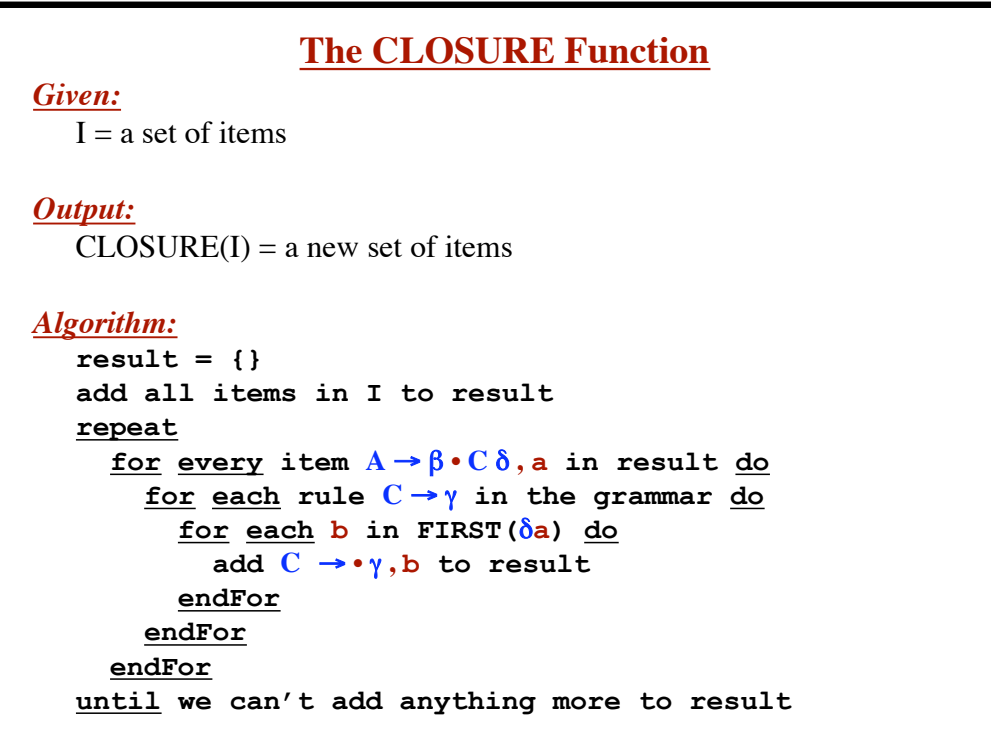

**Syntax Analysis - Part 3**

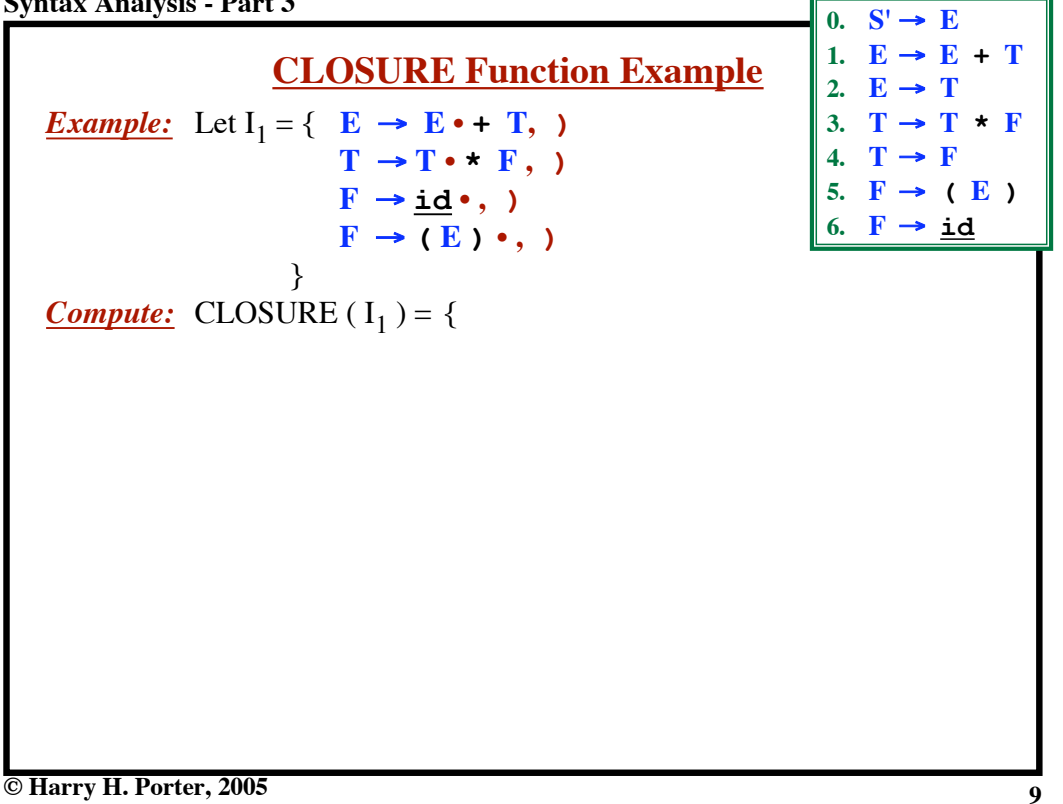

**Syntax Analysis - Part 3 CLOSURE Function Example** *Example:* Let  $I_1 = \{ E \rightarrow E \cdot + T, \}$  $T \rightarrow T \cdot * F$ , )  $\mathbf{F} \rightarrow \mathbf{i}\mathbf{d} \cdot \mathbf{d}$  $\mathbf{F} \rightarrow (\mathbf{E}) \cdot ,$ } *Compute:* CLOSURE  $(I_1) = \{$ Start by adding all items in I...  $E \rightarrow E \cdot + T$ ,  $T \rightarrow T \cdot * F$ , )  $\mathbf{F} \rightarrow \underline{\mathbf{i}\mathbf{d}} \cdot$ , )  $\mathbf{F} \rightarrow (\mathbf{E}) \cdot ,$  $0.$  **S'**  $\rightarrow$  **E** 1.  $E \rightarrow E + T$ 2.  $E \rightarrow T$ 3.  $T \rightarrow T \cdot F$ 4.  $T \rightarrow F$ 5.  $\mathbf{F} \rightarrow (\mathbf{E})$ 6.  $F \rightarrow \underline{id}$ 

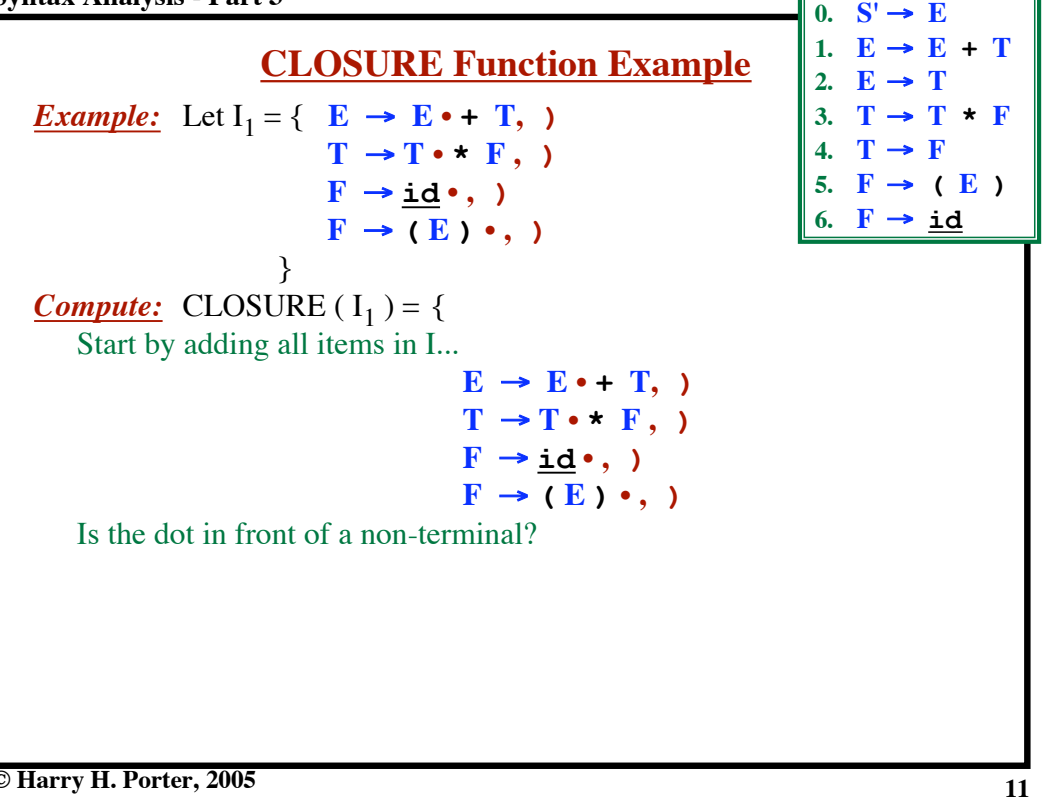

**© Harry H. Porter, 2005**

**Syntax Analysis - Part 3 CLOSURE Function Example** *<u>Example:</u>* Let  $I_1 = \{ E \rightarrow E \cdot + T, \}$  $T \rightarrow T \cdot * F$ , )  $\mathbf{F} \rightarrow \mathbf{i}\mathbf{d} \cdot \mathbf{d}$  $\mathbf{F} \rightarrow (\mathbf{E}) \cdot ,$ } *Compute:* CLOSURE  $(I_1) = \{$ Start by adding all items in I...  $E \rightarrow E \cdot + T$ ,  $T \rightarrow T \cdot * F$ , )  $\mathbf{F} \rightarrow \underline{\mathbf{i}\mathbf{d}} \cdot$ , )  $\mathbf{F} \rightarrow (\mathbf{E}) \cdot ,$ Is the dot in front of a non-terminal? No... no more items are added. }  $0. S' \rightarrow E$ 1.  $E \rightarrow E + T$ 2.  $E \rightarrow T$ 3.  $T \rightarrow T \cdot F$ 4.  $T \rightarrow F$ 5.  $\mathbf{F} \rightarrow (\mathbf{E})$ 6.  $\mathbf{F} \rightarrow \mathbf{id}$ 

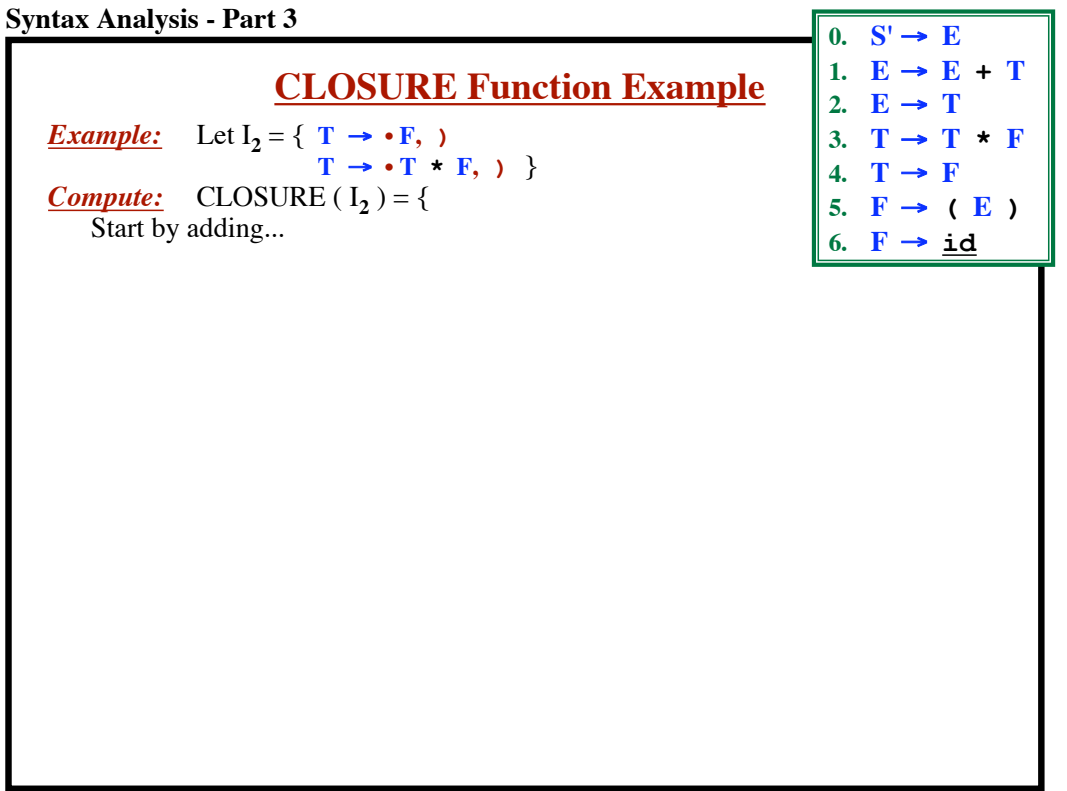

**Syntax Analysis - Part 3 CLOSURE Function Example** *Example:* Let  $I_2 = \{ T \rightarrow \cdot F, \}$  $T \rightarrow \cdot T \cdot F, \cdot \}$ *Compute:* CLOSURE  $(I_2) = \{$ Start by adding all items in I...  $(1)$  **T**  $\rightarrow \cdot$ **F**, ) (2)  $\mathbf{T} \rightarrow \cdot \mathbf{T} \cdot \mathbf{F}$ , ) Look at (1) first...  $0.$  **S'**  $\rightarrow$  **E** 1.  $E \rightarrow E + T$ 2.  $E \rightarrow T$ 3.  $T \rightarrow T$  **\* F** 4.  $T \rightarrow F$ 5.  $\mathbf{F} \rightarrow (\mathbf{E})$ 6.  $F \rightarrow \underline{id}$ 

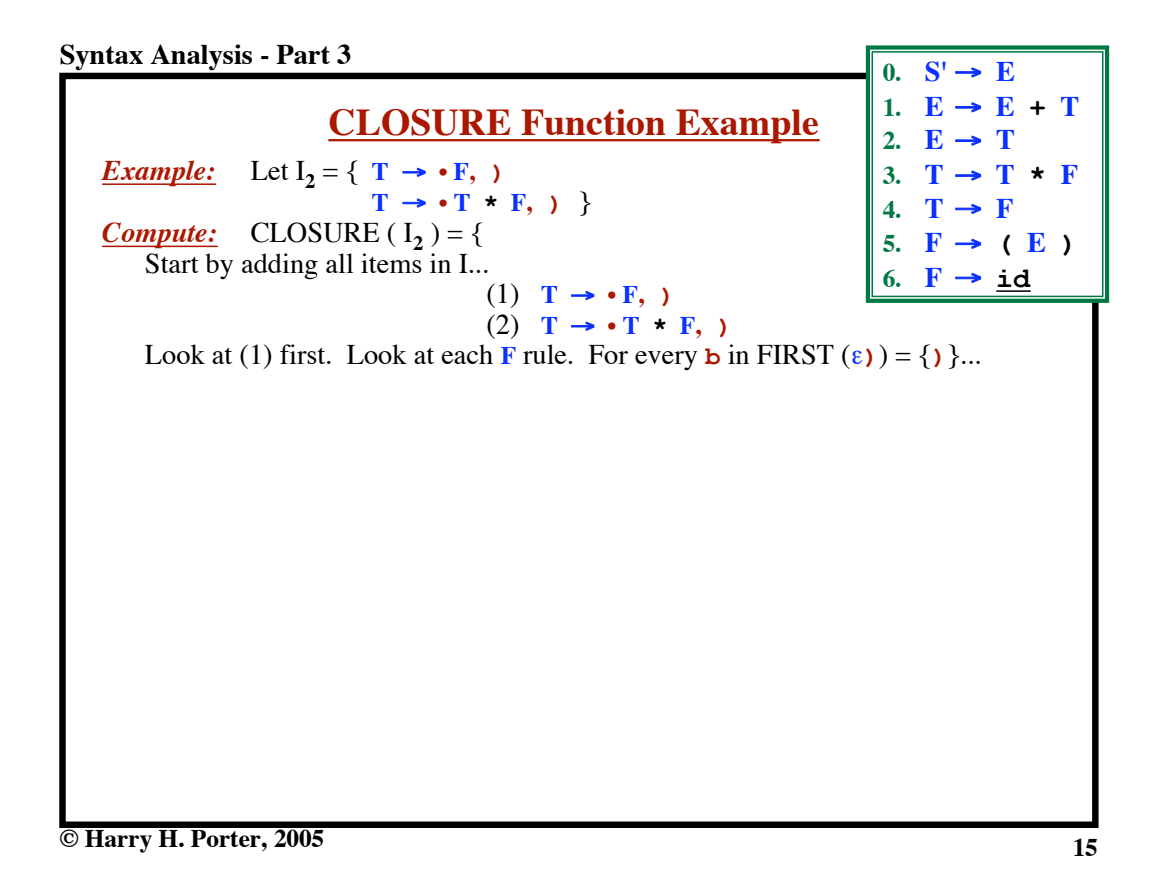

| Syntax Analysis - Part 3              |                                 |
|---------------------------------------|---------------------------------|
| ELOSURE Function Example              | 0. $S' \rightarrow E$           |
| $E$                                   | $\frac{1}{E} \rightarrow E + T$ |
| $E$                                   | $\frac{1}{E} \rightarrow E + T$ |
| $\frac{1}{E} \rightarrow E + T$       |                                 |
| $\frac{1}{E} \rightarrow F + F$       |                                 |
| $\frac{1}{E} \rightarrow F + F$       |                                 |
| $\frac{1}{E} \rightarrow F + F$       |                                 |
| $\frac{1}{E} \rightarrow F + F$       |                                 |
| $\frac{1}{E} \rightarrow F + F$       |                                 |
| $\frac{1}{E} \rightarrow F + F$       |                                 |
| $\frac{1}{E} \rightarrow F + F$       |                                 |
| $\frac{1}{E} \rightarrow F + F$       |                                 |
| $\frac{1}{E} \rightarrow F + F$       |                                 |
| $\frac{1}{E} \rightarrow F + F$       |                                 |
| $\frac{1}{E} \rightarrow F + F$       |                                 |
| $\frac{1}{E} \rightarrow F + F$       |                                 |
| $\frac{1}{E} \rightarrow F + F$       |                                 |
| $\frac{1}{E} \rightarrow F + F$       |                                 |
| $\frac{1}{E} \rightarrow \frac{1}{E}$ |                                 |
| $\frac{1}{E} \rightarrow \frac{1}{E}$ |                                 |
| $\frac{1}{E} \rightarrow \frac{1}{E}$ |                                 |
| $\frac{1}{E} \rightarrow \frac{1}{E}$ |                                 |
| $\frac{1}{E} \rightarrow \frac{1}{E}$ |                                 |

\nNow,  $\frac{1}{E} \rightarrow \frac{1}{E}$ 

\nNow,  $\frac{1}{E} \rightarrow \frac$ 

y **H. Porter,** 

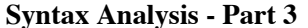

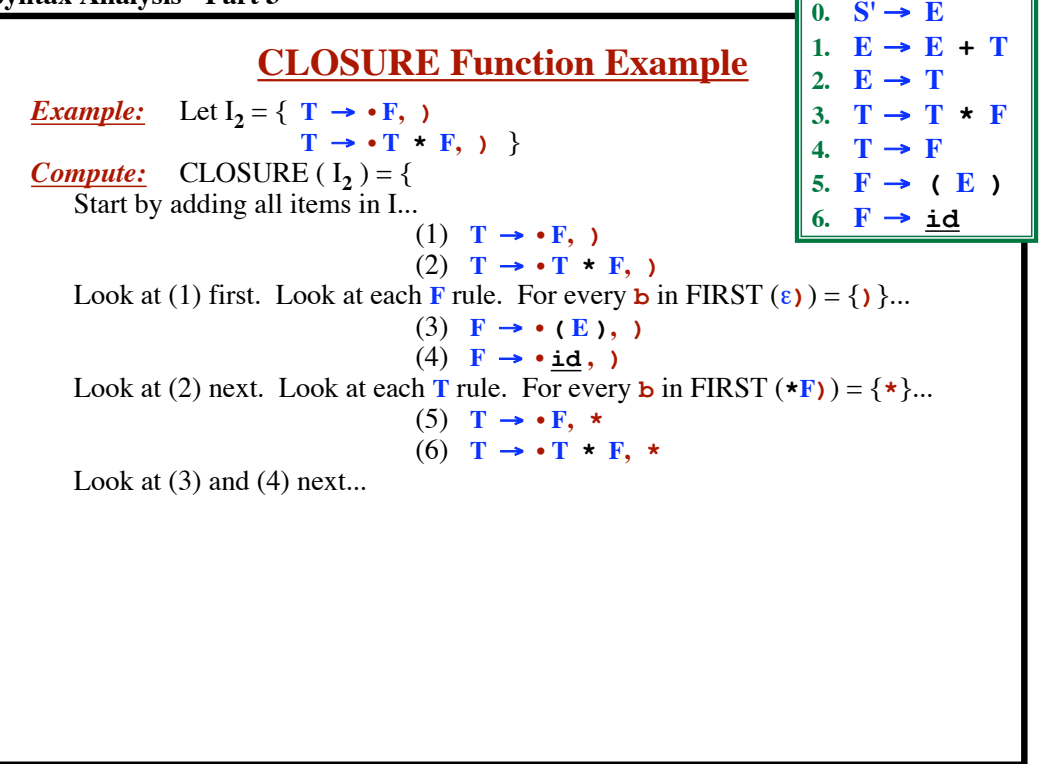

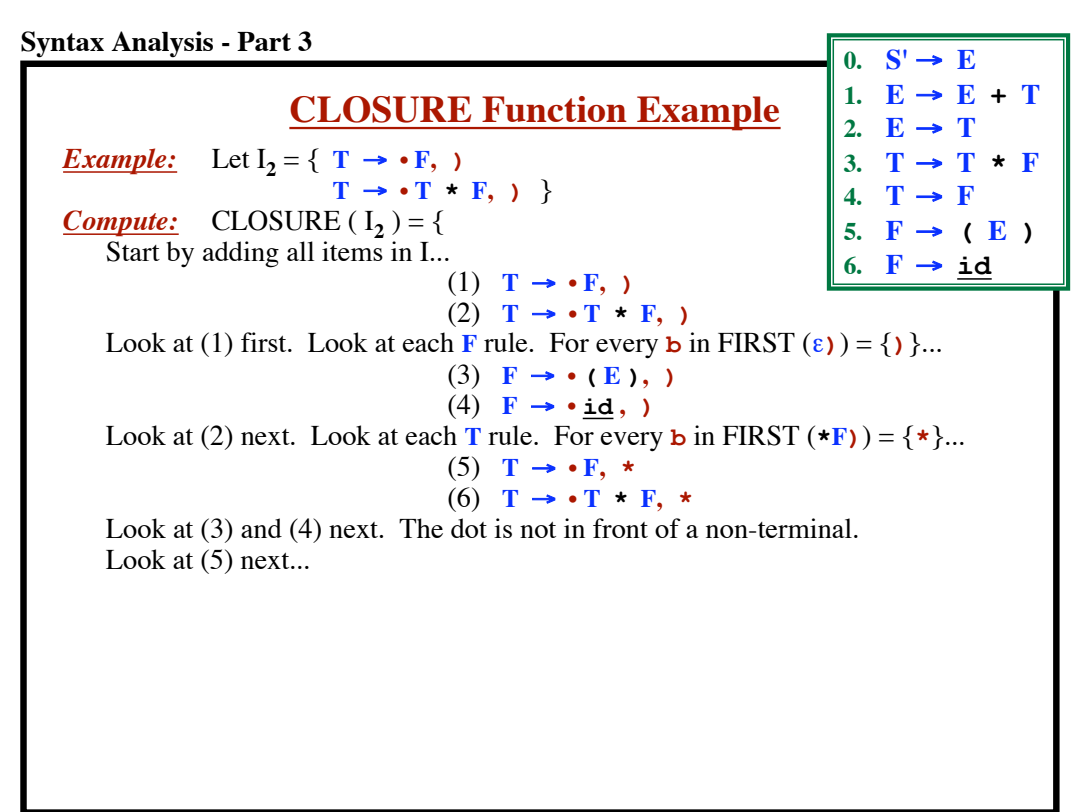

**19 © Harry H. Porter, 2005 CLOSURE Function Example** *Example:* Let  $I_2 = \{ T \rightarrow \cdot F, \}$  $T \rightarrow \cdot T \cdot F$ , ) } *Compute:* CLOSURE  $(I_2) = \{$ Start by adding all items in I...  $(1)$  **T**  $\rightarrow$  **• F**, **)**  $(2)$  **T**  $\rightarrow \cdot$  **T**  $\star$  **F**,  $)$ Look at (1) first. Look at each **F** rule. For every **b** in FIRST  $(\epsilon)$  = { $\}$ ...  $(3)$  **F**  $\rightarrow \bullet$  (**E**), )  $(4)$  **F**  $\rightarrow \cdot \underline{\text{id}}$ , ) Look at (2) next. Look at each **T** rule. For every **b** in FIRST  $(\star \mathbf{F})$  =  $\{\star\}$ ...  $(5)$  **T**  $\rightarrow$  **·F**, **\*** (6)  $T \rightarrow \cdot T \cdot F$ , \* Look at (3) and (4) next. The dot is not in front of a non-terminal. Look at (5) next. Look at each **F** rule. For every **b** in FIRST  $(\epsilon \star) = {\star}$ ...  $(7)$  **F**  $\rightarrow$  **·** (**E**), \*  $(8)$  **F**  $\rightarrow \cdot$  **id**, \* Look at  $(6)$  next...  $0. \quad S' \rightarrow E$ 1.  $E \rightarrow E + T$ 2.  $E \rightarrow T$ 3.  $T \rightarrow T$  **\* F** 4.  $T \rightarrow F$ 5.  $\mathbf{F} \rightarrow (\mathbf{E})$  $6. \mathbf{F} \rightarrow \mathbf{id}$ 

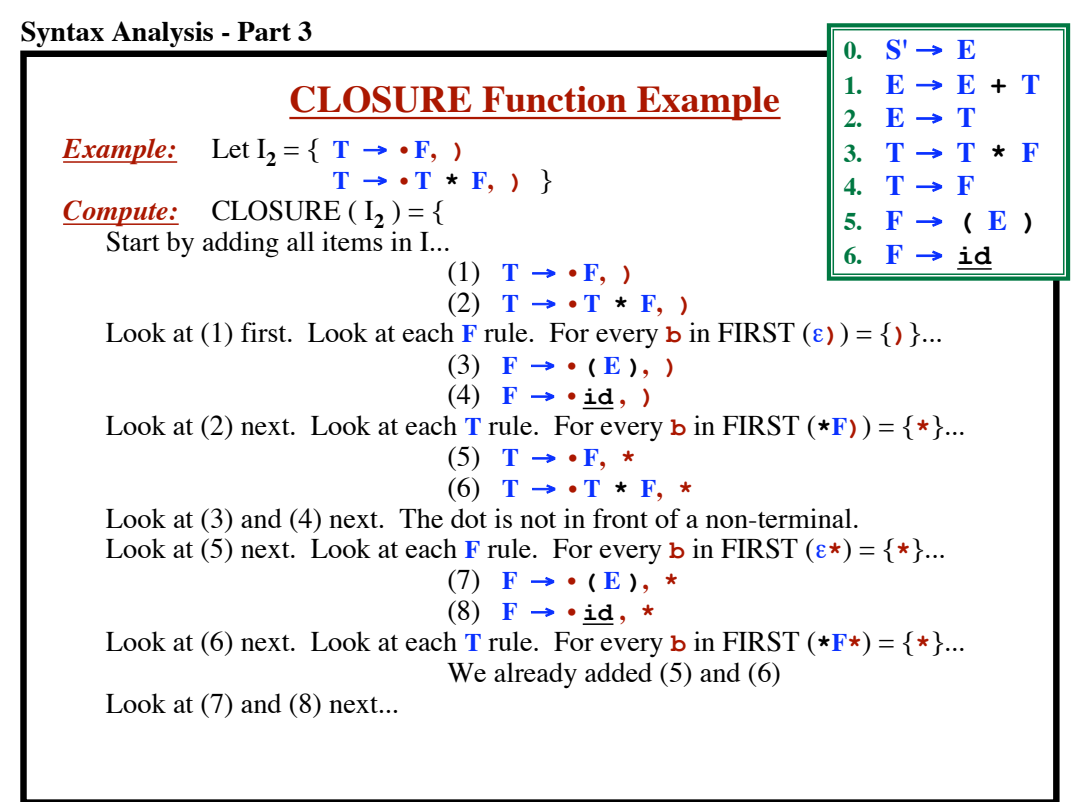

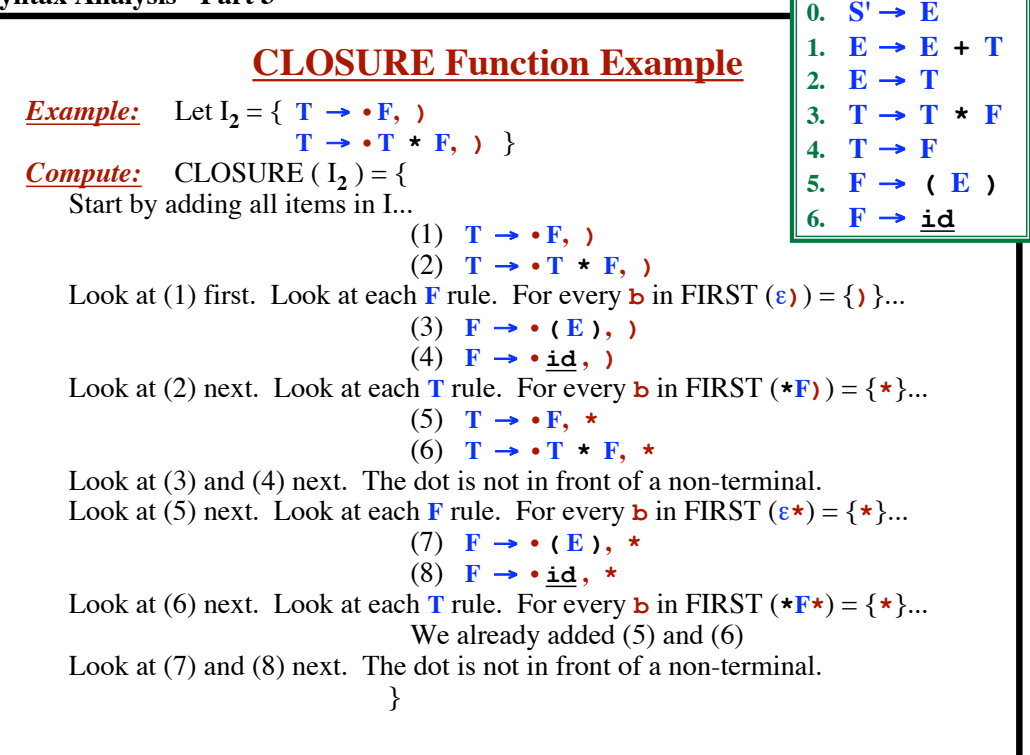

**© Harry H. Porter, 2005**

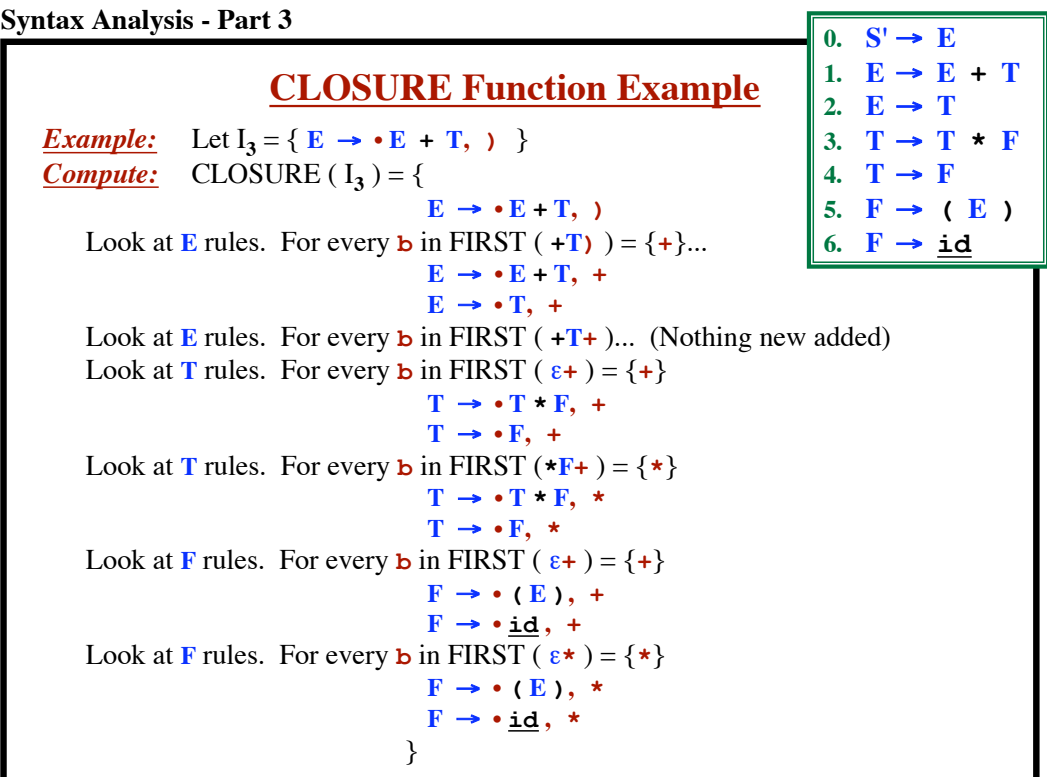

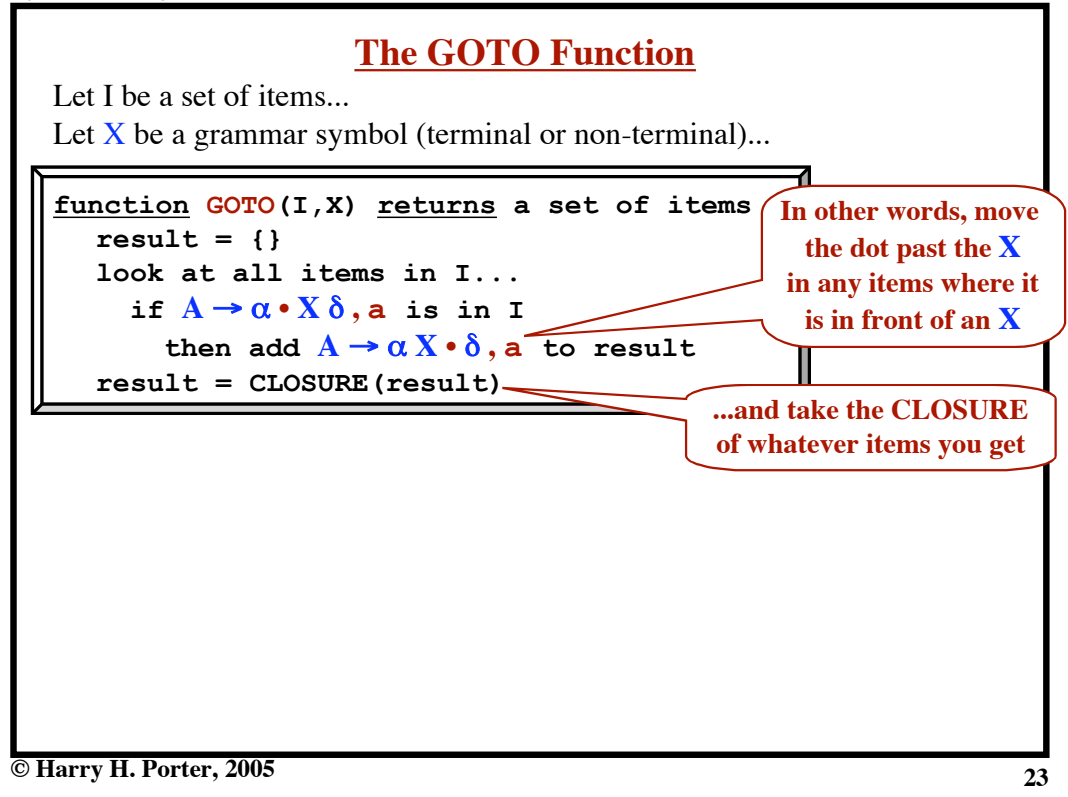

### **Syntax Analysis - Part 3** Let I be a set of items... Let  $X$  be a grammar symbol (terminal or non-terminal)... **function GOTO(I,X) returns a set of items result = {} look at all items in I...**  $\textbf{if } A \rightarrow \alpha \cdot X \delta, \textbf{a} \text{ is in } I$ then add  $A \rightarrow \alpha X \cdot \delta$ , a to result **result = CLOSURE(result)** *Intuition:* • I is a set of items indicating where we are so far, after seeing some prefix  $\gamma$  of the input. • I describes what we might legally see next. • Assume we get an  $X$  next. • Now we have seen some prefix  $\gamma X$  of the input. • GOTO $(I, X)$  tells what we could legally see after that. • GOTO(I, X) is the set of all items that are "valid" for prefix  $\gamma X$ . **The GOTO Function In other words, move the dot past the X in any items where it is in front of an X ...and take the CLOSURE of whatever items you get**

![](_page_12_Figure_0.jpeg)

**© Harry H. Porter, 2005**

![](_page_12_Figure_2.jpeg)

![](_page_13_Figure_1.jpeg)

**© Harry H. Porter, 2005**

![](_page_13_Picture_202.jpeg)

**Syntax Analysis - Part 3**

| душах Апагуsis - Papl J                                                                                                    | 0. $S' \rightarrow E$                                                                                                    |
|----------------------------------------------------------------------------------------------------|----------------------------------------------------------------------------------------------------|
| <b>Example:</b><br>$CC_0 = CLOSURE(\{S' \rightarrow E, \, \xi\})$<br>$=\{ S' \rightarrow \cdot E, S$<br>$E \rightarrow \cdot E + T$ , \$<br>$E \rightarrow E + T$ , + | 1. $E \rightarrow E + T$<br>2. $E \rightarrow T$<br>3. $T \rightarrow T * F$<br>4. $T \rightarrow F$<br>5. $F \rightarrow (E)$<br>6. $F \rightarrow id$ |
| $E \rightarrow \cdot T$ , \$<br>$E \rightarrow \cdot T$ , +<br>$T \rightarrow \cdot T \cdot F$ , \$<br>$T \rightarrow \cdot T \cdot F$ , +                            |                                                                                                    |
| $T \rightarrow \cdot T \cdot F$ , *<br>$T \rightarrow \cdot F$ , \$<br>$T \rightarrow \cdot F$ , +<br>$T \rightarrow \cdot F$ , *                                     |                                                                                                    |
| $F \rightarrow \bullet$ (E), \$<br>$F \rightarrow \bullet$ (E), +<br>$F \rightarrow \bullet$ (E), *<br>$F \rightarrow \cdot id$ , \$                                  |                                                                                                    |
| $F \rightarrow \cdot id, +$<br>$F \rightarrow \cdot id, *$                                                                                                    |                                                                                                    |
| © Harry H. Porter, 2005                                                                                                    | 29                                                                                                    |

```
29
```
**Syntax Analysis - Part 3** 0.  $S' \rightarrow E$ 1.  $E \rightarrow E + T$ **Example:** 2.  $E \rightarrow T$  $CC_0$  = CLOSURE( $\{S' \rightarrow \cdot E, \, \xi\}$ ) 3.  $T \rightarrow T \cdot F$  $= \{ S' \rightarrow \cdot E, \, \cdot \}$ 4.  $T \rightarrow F$  $E \rightarrow \cdot E + T$ , \$ 5.  $\mathbf{F} \rightarrow (\mathbf{E})$  $E \rightarrow \cdot E + T$ , + 6.  $\mathbf{F} \rightarrow \mathbf{i}\mathbf{d}$  $E \rightarrow \cdot T, \;$ \$  $E \rightarrow \cdot T$ , +  $T \rightarrow \cdot T * F$ , \$  $T \rightarrow \cdot T * F$ , + ൧  $T \rightarrow \cdot T * F$ , \* The  $\cdot$  is before **E**, **T**, **F**, **id**, and **(...**  $T \rightarrow \cdot F$ , \$  $T \rightarrow \cdot F$ , + Next, we'll compute...  $T \rightarrow \cdot F, \cdot \cdot$ GOTO  $(CC_0, E) \Rightarrow CC_1$ <br>GOTO  $(CC_0, T) \Rightarrow CC_2$  $F \rightarrow \bullet$  (**E** ), \$ GOTO  $(CC_0, T) \Rightarrow CC_2$ <br>GOTO  $(CC_0, F) \Rightarrow CC_3$  $\mathbf{F} \rightarrow \bullet$  (**E**), +  $GOTO$  ( $CC_0$ ,  $\bf{F}$ )  $\mathbf{F} \rightarrow \cdot (\mathbf{E})$ , \* GOTO  $(CC_0, \underline{\mathbf{i}} \underline{\mathbf{d}}) \Rightarrow CC_5$ <br>GOTO  $(CC_0, \underline{\mathbf{i}}) \Rightarrow CC_4$  $F \rightarrow \cdot \underline{\text{id}},$  \$ GOTO ( $CC_0$ , **(**)  $F \rightarrow \cdot \underline{\text{id}}, +$  $F \rightarrow \cdot \underline{\text{id}}, \star \}$ 

**© Harry H. Porter, 2005**

![](_page_15_Figure_0.jpeg)

![](_page_15_Figure_1.jpeg)

![](_page_15_Figure_3.jpeg)

**© Harry H. Porter, 2005**

![](_page_16_Figure_0.jpeg)

![](_page_16_Figure_1.jpeg)

![](_page_17_Figure_0.jpeg)

![](_page_17_Figure_1.jpeg)

![](_page_18_Figure_0.jpeg)

**Syntax Analysis - Part 3 <u>GOTO (CC<sub>2</sub>, \*) = CC<sub>7</sub>**</u>  $CC_2 = \{$  $E \rightarrow T \cdot$ , \$  $\mathbf{E} \rightarrow \mathbf{T} \bullet$ , +  $T \rightarrow T \cdot * F$ , \$  $\mathbf{T} \rightarrow \mathbf{T} \bullet * \mathbf{F}, +$  $\mathbf{T} \rightarrow \mathbf{T} \bullet \star \mathbf{F}$ ,  $\star$ Advance **•** past **\***  $CC_7 = \{$  $T \rightarrow T \cdot F$ , \$  $T \rightarrow T \cdot F$ , +  $T \rightarrow T \cdot F$ , \* And take the closure...  $F \rightarrow \cdot (E)$ , \$  $F \rightarrow \bullet$  (**E** ), +  $F \rightarrow \bullet$  ( $E$ ), \*  $F \rightarrow \cdot \underline{\text{id}}$ , \$  $\overline{\mathbf{F}} \rightarrow \overline{\mathbf{H}} \mathbf{d}$ , + **F** ! **• id , \*** } *Intuition:* We have found **T \***. Next, look for a **F** followed by **\$**, **+**, or **\***.  $0.$  **S'**  $\rightarrow$  **E** 1.  $E \rightarrow E + T$ 2.  $E \rightarrow T$ 3.  $T \rightarrow T$  **\* F** 4.  $T \rightarrow F$ 5.  $\mathbf{F} \rightarrow (\mathbf{E})$ 6.  $\mathbf{F} \rightarrow \mathbf{id}$ 

**© Harry H. Porter, 2005**

**37**

**Syntax Analysis - Part 3**

![](_page_19_Figure_1.jpeg)

![](_page_19_Figure_2.jpeg)

![](_page_20_Figure_0.jpeg)

![](_page_20_Figure_1.jpeg)

![](_page_21_Figure_0.jpeg)

![](_page_21_Figure_1.jpeg)

![](_page_22_Figure_0.jpeg)

![](_page_22_Figure_1.jpeg)

![](_page_23_Figure_0.jpeg)

![](_page_23_Figure_1.jpeg)

![](_page_24_Figure_0.jpeg)

**Syntax Analysis - Part 3**

![](_page_24_Figure_2.jpeg)

**© Harry H. Porter, 2005**

![](_page_25_Figure_1.jpeg)

![](_page_25_Picture_3.jpeg)

![](_page_26_Figure_0.jpeg)

![](_page_26_Figure_1.jpeg)

**© Harry H. Porter, 2005**

![](_page_27_Figure_0.jpeg)

![](_page_27_Picture_408.jpeg)

![](_page_28_Figure_1.jpeg)

#### **Syntax Analysis - Part 3 Example** Consider this viable prefix. Trace throught the DFA. **( T \* ( ( E )** Ends up in state 21, a final state. If next token is  $\star$ ,  $\star$ , or ) then reduce by  $\mathbf{F} \rightarrow (\mathbf{E})$  $(T \star T \times T)$  Ends up in state 10, a final state. If next token is  $\star$ ,  $\star$ , or ) then reduce by  $T \rightarrow F$  $(T \star T \equiv$  Ends up in state 9, a final state. If next token is  $\textbf{+}$ , or ) then reduce by  $\textbf{E} \rightarrow \textbf{T}$ Assume next token is **\***... Need to shift  $0.$  **S'**  $\rightarrow$  **E** 1.  $E \rightarrow E + T$ 2.  $E \rightarrow T$ 3.  $T \rightarrow T \cdot F$ 4.  $T \rightarrow F$ 5.  $\mathbf{F} \rightarrow (\mathbf{E})$ 6.  $\mathbf{F} \rightarrow \mathbf{id}$ **0 ( 4 T 9 \* 17 ( 11 ( 11 E 18 ) 21 0 ( 4 T 9 \* 17 ( 11 F 10 0 ( 4 T 9 \* 17 ( 11 T 9 Back up along our path... to where we were before we saw F. Then take the T edge to get to state 9.**

![](_page_29_Figure_1.jpeg)

![](_page_29_Picture_465.jpeg)

**Syntax Analysis - Part 3**

```
Algorithm to Construct ACTION and GOTO Tables
Input: Grammar G, augmented with S' \rightarrow SOutput: ACTION and GOTO Tables
Construct "Canonical Collection of LR(1) items" along with MOVE function.
   CC = \{ CC_0, CC_1, CC_2, CC_3, ... CC_N \}There will be N states, one per set of items { 0, 1, 2, 3,... N }
for each CCi
 do
 for each item in CCi
 do
     if the item has the form \mathbf{A} \rightarrow \beta \bullet \mathbf{c} \gamma, a
\frac{and}{c} MOVE(CC_{i}, c) = CC_{j} \frac{then}{c} set ACTION[i,c] to "Shift j"
<u>elseIf</u> the item has the form \mathbf{A} \rightarrow \beta \bullet, a then</u>
        set ACTION[i,a] to "Reduce A \rightarrow \beta"
      elseIf the item has the form S' \rightarrow S \bullet, \phi then
         set ACTION[i,$] to "Accept"
   endFor
   for each nonterminal A do
\underline{\textbf{if}} MOVE(\text{CC}_{\textbf{i}},\textbf{A}) = \text{CC}_{\textbf{j}} \underline{\textbf{then}} set GOTO[i,A] to j
      endIf
   endFor
endFor
```
**© Harry H. Porter, 2005**

**61**

![](_page_30_Figure_5.jpeg)

![](_page_31_Figure_1.jpeg)

![](_page_31_Figure_3.jpeg)

**© Harry H. Porter, 2005**

![](_page_32_Figure_1.jpeg)

**© Harry H. Porter, 2005**

**Syntax Analysis - Part 3 SLR: The GOTO Function** Let I be a set of items... Let  $X$  be a grammar symbol (terminal or non-terminal)... **function GOTO(I,X) returns a set of items result = {} look at all items in I...**  $if A \rightarrow \alpha \cdot X \delta$  is in I then add  $A \rightarrow \alpha X \cdot \delta$  to result **result = CLOSURE(result) In other words, move the dot past the X in any items where it is in front of an X ...and take the CLOSURE of whatever items you get**

![](_page_33_Figure_1.jpeg)

**© Harry H. Porter, 2005**

| <b>SLR: Algorithm to Construct ACTION and GOTO Tables</b>                                             |  |
|----------------------------------------------------------------------------------------------------|--|
| <b>Input:</b> Grammar G, augmented with $S' \rightarrow S$                                            |  |
| <b>Output:</b> ACTION and GOTO Tables                                                                 |  |
| Construct "Canonical Collection of $LR(0)$ items" along with MOVE function.                           |  |
| $\mathbb{CC} = \{ \mathbf{CC}_0, \mathbf{CC}_1, \mathbf{CC}_2, \mathbf{CC}_3, \dots \mathbf{CC}_N \}$ |  |
| for each CC; do                                                                                       |  |
| <u>for each</u> item in $CC_i$ do                                                                     |  |
| <u>if</u> the item has the form $A \rightarrow \beta \cdot c \gamma$                                  |  |
| and MOVE ( $CC_i$ , c) = $CC_i$ then                                                                  |  |
| set ACTION[i,c] to "Shift j"                                                                          |  |
| elseIf the item has the form $A \rightarrow \beta$ then                                               |  |
| for all $b$ in FOLLOW( $\overline{A}$ ) do                                                            |  |
| set ACTION[i,b] to "Reduce $A \rightarrow \beta''$                                                    |  |
| endFor                                                                                                |  |
| elseIf the item has the form $S' \rightarrow S$ then                                                  |  |
| set $ACTION[i, §]$ to "Accept"                                                                        |  |
| endFor                                                                                                |  |
| for each nonterminal A do                                                                             |  |
| <u>if</u> MOVE( $CC_i$ , <b>A</b> ) = $CC_i$ then                                                     |  |
| set GOTO $[i, A]$ to j                                                                                |  |
| endIf                                                                                                 |  |
| endFor<br>endFor                                                                                      |  |
|                                                                                                    |  |

**© Harry H. Porter, 2005**

**68**

![](_page_34_Picture_98.jpeg)

# **69**

![](_page_34_Picture_5.jpeg)

![](_page_35_Figure_0.jpeg)

![](_page_35_Figure_1.jpeg)

![](_page_35_Figure_3.jpeg)

![](_page_36_Figure_0.jpeg)

![](_page_36_Figure_1.jpeg)

![](_page_36_Figure_3.jpeg)

![](_page_37_Figure_1.jpeg)

![](_page_37_Figure_3.jpeg)

**<sup>©</sup> Harry H. Porter, 2005**

![](_page_38_Figure_1.jpeg)

![](_page_38_Figure_2.jpeg)

**© Harry H. Porter, 2005**

![](_page_39_Figure_1.jpeg)

**© Harry H. Porter, 2005**

![](_page_39_Figure_3.jpeg)

**© Harry H. Porter, 2005**